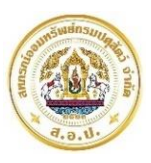

## โครงการสินเชื่อเพื่อสวัสคิการให้กับสมาชิก

- 1. สิทธิการกู้เงินโครงการสินเชื่อเพื่อสวัสคิการให้กับสมาชิก
	- 1) ประเภทของสินเชื่อ คือ ที่อยู่อาศัย รถยนต์ รถจักรยานยนต์ และหนี้สินอื่น <u>ที่เกิดจากสถานันทางการเงิน</u>
	- 2) เป็นสมาชิก 36 เคือนขึ้นไป กูไคไม่เกิน 1,000,000.00 บาท
	- 3) สมชำระ 120 มวค
- 2. อัตราคอกเบี้ยร<sup>้</sup>อยละ 6.00 ต่อปี มีสิทธิไค<sup>้</sup>เงินเฉลี่ยคืน
- 3. การค้ำประกัน สมาชิกค้ำประกันอย่างน้อย 2 คน (สมาชิก 1 คน สามารถค้ำประกันโครงการสินเชื่อเพื่อสวัสคิการ ไค ้ 1 สัญญา)
- 4. จัคทำประกัน 2 ประเภท คือ ทำประกันชีวิต และ ประกันภัยผู้ค้ำประกัน
	- 1) ปีแรก ชำระควยตนเอง ณ วันที่ไครับเงินกู้
	- 2) ปีต่อไป หักจากเงินปันผลและเงินเฉลี่ยคืน โคยชำระค่าเบี้ยประกันเป็นรายปี
- 5 เมื่อนไข

**VISA** 

- สมาชิก 1 คน กู้เงินโครงการไค 1 สัญญา (ไม่มีกู้พันยอค)
- \*\*ต้องมีเงินไครายเคือนคงเหลือในบัญชี หลังหักค่าหุ้น เงินกู้ทุกประเภทไม่ต่ำกว่า 2,500 บาท\*\*
- 6. หลักฐานเช่นเคียวกับเงินกู้สามัญ เพิ่มเฅิมเอกสาร คังนี้
	- 1) หลักฐานแสคงการเป็นหนี้กับธนาคารหรือสภาบันการเงินอื่น
	- 2) หนังสือแสคงเจตนายินยอมให้สหกรณ์ฯ โอนเงินกู้ชำระหนี้แทนธนาคารหรือสถาบันการเงินอื่น

สามารถคาวน์โหลคแบบฝอรมไคที่

www.dldcoop.com

## <u>โครงการช่วยเหลือสมาชิกและสมาชิกสมทบ</u> จากการแพร่ระบาดโรคติดเชื้อ COVID-19

NEW !!

ผ่อนเงินการชำระเงินต้นสามัญ และ โครงการ ระยะเวลา 3 เดือน ตั้งแต่เดือนพฤษภาคม – เดือนกรกฎาคม 2565 1. ยื่นแบบฟอร์มขอผ่อนผันการชำระเงินต้น และ โครงการได้ตั้งแต่ วันที่ 1 – 25 เมษายน 2565

- ่ 2. สมาชิกสามารถผ่อนเงินการชำระเงินต้นสามัญ และ โครงการ ได้ไม่เกิน 2 สัญญา (ชำระเฉพาะดอกเบี้ยเท่านั้น)
- 3. สมาชิกสามารถ Download แบบฟอร์ม ขอผ่อนผันได้ที่ www.dldcoop.com หรือ ที่สำนักงานสหกรณ์ฯ
- 4. สมาชิกผู้ขอผ่อนผัน ต้องให้ผู้ค้ำประกันลงลายมือชื่อยินยอมและผู้บังคับบัญชาลงนามรับรองในแบบฟอร์ม ขอผ่อนผันพร้อมกับแนบสำเนาบัตรประชาชนผู้กู้ และ ผู้ค้ำ
- 5. ช่วงผ่อนผันชำระเงินต้นสามัญ และ โครงการ สมาชิกผู้ขอผ่อนผันไม่สามารถยื่นกู้เงินประเภทที่ขอผ่อนผัน การชำระหนี้ได้

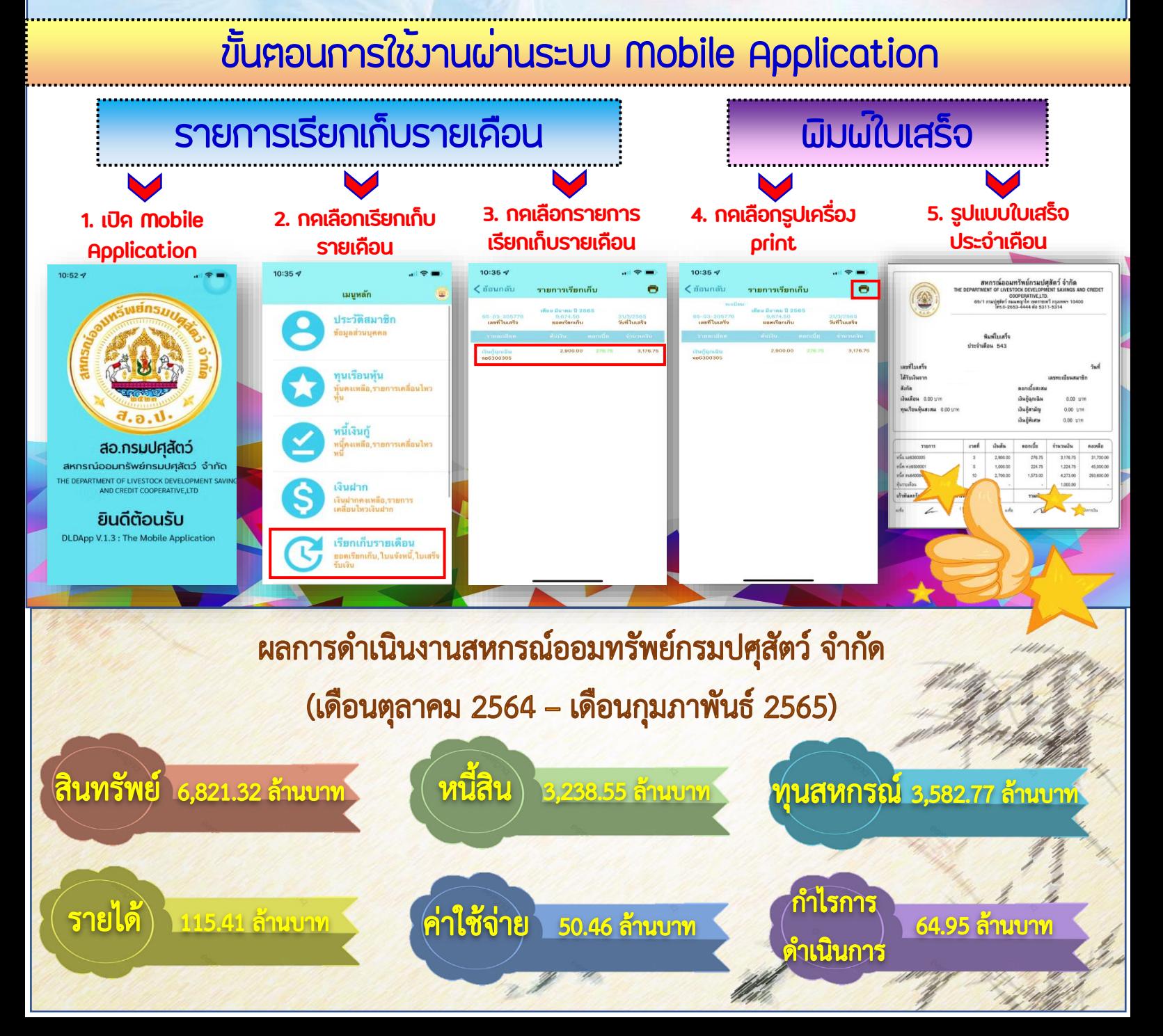